### Труды Международного симпозиума «Надежность и качество», 2019, том 1

После компьютерной обработки радиолокационных изображений (РЛИ) пятна нефти в виде векторных информационных) слоев были внесены в специально созданную геоинформационную систему (ГИС). В данном случае ГИС использовалась в качестве системы, позволяющей сводить воедино и анализировать разнородные данные, полученные из разных источников. Она была создана на основе карт масштаба 1:500 000, уточненных по данным съемок с американского искусственного спутника Земли

Landsat. В результате ГИС на южно-западной части<br>Каспийского моря имела следующие векторные слои: а) береговая линия, б) прибрежная гидрография  $(\text{реки и озера})$ , в) населенные пункты, г) государственные границы, д) батиметрия; е) грязевые вулканы [5]; ж) локальные структуры осадочного чехла (рисунок 6) [6], з) эпицентры землетрясе-<br>ний (рисунок 6), и) обобщенная схема течений<br>Каспийского моря [6].

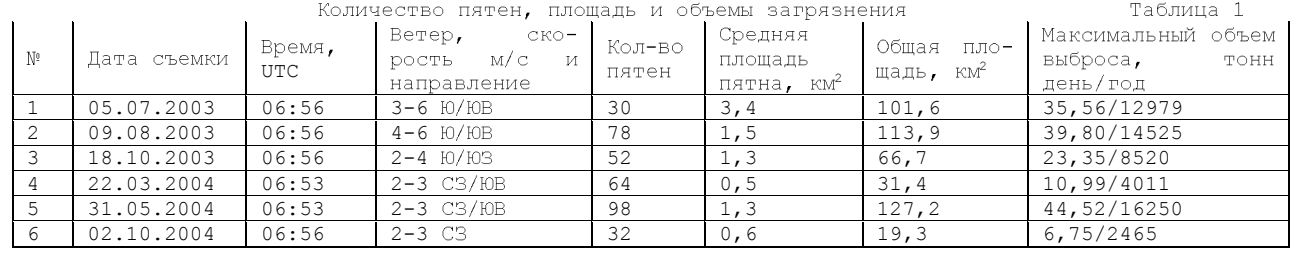

Карта приуроченности пятен нефти к локальным нефтегазоносным структурам показана на рисунке 6, а на рисунке 7 - сейсмический профиль через<br>ряд из них. Сопоставление сводной карты (рисунок 5) с картой локальных структур осадочного чехла Южно-Каспийской впадины (рисунок 6) позволило<br>установить, что пятна нефти концентрируются на поверхности моря примерно в одних и тех же местах и распределены на поверхности моря неравномерно.

Преобладающее число пятен сосредоточено над глубоководной частью Южного Каспия (глубины моря от 500 до 700 м) в 30-40 км к востоку от свала<br>глубин. Полоса распространения пятен нефти имеет ширину от 50-60 км и простирается в меридиональ-<br>ном направлении на 140 км, сужаясь на севере и юте до 20 км. Плотность пятен существенно уменьшается как в северном, так и восточном направлениях. Ряд пятен приурочен к мелководной части

моря с глубинами не более 100 м. Площадь отдельного пятна составляет в среднем  $1,5$  км<sup>2</sup>. В тех местах, где концентрируются пятна нефти, на дне расположены характерные положительные формы подводного рельефа (рисунок 5).

Заключение

В данной работе в соответствие с поставленными задачами были выявлены закономерности связи между грязевыми вулканами и нефтяными месторождениями в неосвоенной части Южно-Каспийской впадины. Определены формы связи гидрологии и гидрохимии вод Каспийского моря с флюидами земной -<br>карты, в частности, с потоками полземных вол, нефти и газов. поставляемых грязевыми вулканами. Также проанализированы результаты оперативного мониторинга загрязнения вод Каспийского моря за счет природных и антропогенных факторов.

#### **ЛИТЕРАТУРА**

1. Кантемиров Ю.И. Обзор современных радиолокационных данных ДЗЗ и методик их обработки с использованием ПК SARscape// Журнал «Геоматика» 2010, №3, с. 42-46.

2. Никольский Д.Б. Сравнительный обзор современных радиолокационных систем // Журнал «Геоматика» 2008, Nº1, c. 11-17.

3. Никольский Д.Б. Использование данных ДЗЗ// Журнал «Геоматика» 2008, №1, с. 47-50.

4. Шовенгерт Р.А. Основы дистанционного зондирования Земли// Книга «Дистанционное зондирование. Методы и модели обработки изображений» 2007, с 17-19.

5. Диарова М.Д. доклад члена-корреспондента НАН РК, доктора геолого-минералогических наук "Вли<br>1е деятельности нефтегазового комплекса на природную среду Северного Каспия" яние  $Ha$ природную среду Северного Каспия" http://www.caspinfo.ru/news/zips/Diarov.zip

6. Беркелиева Т. новая аналитическая статья "Главные экологические проблемы Каспийского моря". http://www.caspinfo.ru/news/zips/Timur05\_02.zip.

# **YIK 615.035.4**

Жаднов В.В.

Национальный исследовательский университет «Высшая школа экономики», Москва, Россия МОДЕЛЬ ПРЕОБРАЗОВАТЕЛЯ НАПРЯЖЕНИЯ С РОТАЦИЕЙ СИЛОВЫХ КАНАЛОВ ДЛЯ РАСЧЕТА ЕГО НАРАБОТКИ ДО ОТКАЗА ПРИ СТАТИСТИЧЕСКОМ МОДЕЛИРОВАНИИ

Рассмотрены вопросы формирования наработки до отказа многоканального преобразователя напряжения с магистрально-модульной архитектурой и смешанным резервированием при статистическом моделировании. Предложена формальная модель преобразователя с ротацией силовых каналов, которая позволяет получить реализацию наработки преобразователя с учетом отказов при переключениях каналов и изменений их характеристик надежности при ротациях и отказах. Разработанная модель создана в рамках дотущений и ограничений, принятых в действующих нормативных документах. Показана возможность сокращения вычислительных затрат при применении этой модели при статистическом моделировании.

# Ключевые слова:

ПРЕОБРАЗОВАТЕЛЬ НАПРЯЖЕНИЯ, СИЛОВОЙ КАНАЛ, НАДЕЖНОСТЬ, РЕЗЕРВИРОВАНИЕ, РОТАЦИЯ, НАРАБОТКА НА<br>ОТКАЗ, СТАТИСТИЧЕСКОЕ МОДЕЛИРОВАНИЕ

Введение

При проектировании изделий силовой электроники одной из задач является обеспечение требуемого уровня их надежности. Наряду с различными способами построения изделий силовой электроники, одним из наиболее часто применяемых в практике проектирования методов обеспечения требуемого уровня их безотказности, является резервирование. Так, в [1] показано, что для достижения высоких значений показателей безотказности многоканальные преобразователи напряжения должны быть выполнены на основе магистрально-<br>модульной архитектуры со смешанным резервированием их силовых каналов.

На ранних этапах проектирования многоканальных преобразователей напряжения для оценки их показателей безотказности используются расчетные методы. Очевидно, что чем точнее будет расчетная оценка этих показателей, тем больше вероятность того, что созданный образец будет удо--<br>влетворять требованиям. Однако на практике часто ограничиваются получением «нижних» оценок показателей безотказности, что связано с ограничениями, присущими аналитическим методам.

В то же время, универсальным методом расчета показателей надежности электронных средств является метод статистического моделирования [2]. Этот метод применяют, в основном, для расчета

### Труды Международного симпозиума «Надежность и качество», 2019, том 1

показателей типа «наработка» (метод численного интегрирования). Для практической реализации этого метода созданы программные средства для имитационного моделирования, имеющие универсальные языки описания формальной модели, что позволяет существенно упростить создание программной модели, т.к. она генерируется автоматически [3-5]. Однако эти языки имеют ряд ограничений, например, в части возможности описания алгоритма реконфигурации структурной схемы надежности (ССН) изделия при отказах составных частей, причем это относится не только к универсальным, но и специализированным языкам [6].

Поэтому при имитационном моделировании наработок изделий со специфическими способами резервирования, к которым относятся преобразователя напряжения с ротацией силовых каналов, программную модель приходится создавать «вручную» на основе формальной модели.

Основная часть

На рис. 1 показана магистрально-модульная архитектура централизованной части многоканального преобразователя напряжения со смешанным резервированием силовых каналов, приведенная в  $11.$ 

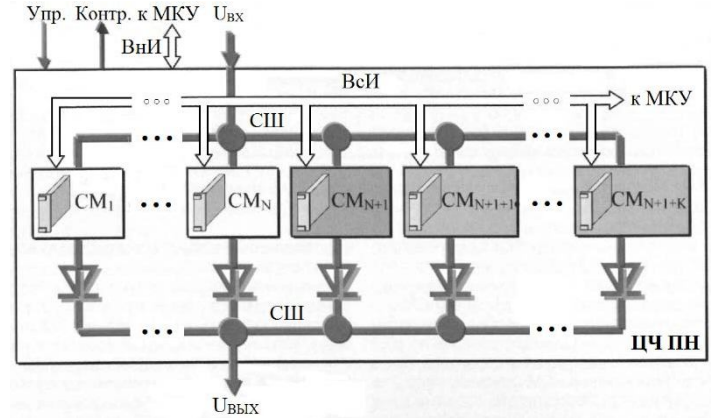

Рисунок 1 - Централизованная часть преобразователя напряжения со смешанным резервированием

Как видно из рис. 1 преобразователь содержит резервирование N основных силовых модулей (СМ1-CMN) одним резервным (CMN+1), находящимся во включенном состоянии, и К резервными модулями (CMN+1+1-CMN+1+к), находящимися в отключенном состоянии. Структурная схема надежности для такого способа резервирования силовых модулей (каналов) приведена на рис. 2.

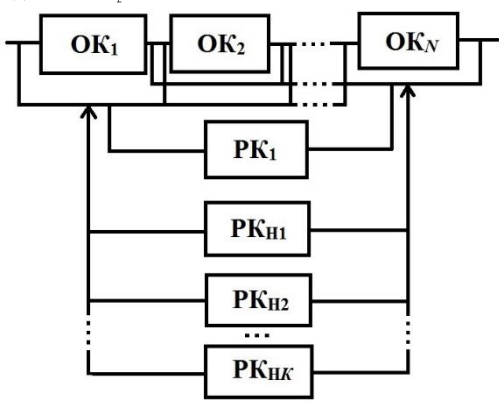

Рисунок 2 - Структурная схема надежности силовых каналов магистрально-модульного многоканального преобразователя напряжения

Особенность рассматриваемого способа резервирования состоит в том, что в стандартной группе «скользящего ненагруженного резервирования» подключение резервных каналов (РК), находящихся в отключенном состоянии, происходит только в случае отказа одного из основных каналов (ОК), а в данной случае и при отказе резервного канала (РК1), находящегося во включенном СОСТОЯНИИ.

При использовании выше описанного способа резервирования преобразователя для повышения его эффективности в [1, 7] предложено применять «метод ротации силовых каналов», суть которого состоит в многократном отключении работоспособного канала, работающего на нагрузку и подключении вместо него резервного работоспособного канала, находящегося в отключенном состоянии [8].

Следует отметить, что такой способ повышения<br>надежности изделий (ротация составных частей) широко применяется на практике, например, при эксплуатации автошин. Кроме того, его эффективность была показана в [9] применительно к задаче расчета начальных уровней запасов в комплектах .<br>ЗИП, а [10] - применительно к задаче повышения радиационной стойкости средств автоматики в составе бортовой аппаратуры космических аппаратов.

Однако методики расчета, приведенные в [9, 10], непригодны для расчета надежности преобразователей с ротацией силовых каналов, поскольку в [9] принято, что запас пополняется (восстанавливается) из НИП, а в [10] - что в режиме ожидания стойкость ИС восстанавливается до начального уровня путем отжига, в то время, как отказавшие каналы преобразователя не восстанавливаются.

Что касается вопросов оценки надежности изделий силовой электроники, то они рассматривались в [11], а многоканальных преобразователей - в [12]. Методика расчета преобразователей, с ротацией силовых каналов приведена в [13], однако в ней использованы аналитические методы, позволяющие получить оценки «верхней» и «нижней» границ вероятности безотказной работы (BBP). Поскольку неизвестно, насколько эти оценки отличаются «точного» значения ВБР, то значение «нижней» границы позволяет судить о выполнении требований по надежности только в том случае, если оно выше требуемого. В противном случае обеспечение требований по надежности вызовет необходимость принятия дополнительных мер. В свою очередь их реализация приведет к усложнению и удорожанию преобразователя, что может оказаться из-.<br>лишним, если **«**точное**»** значение BBP выше требуемого. Таким образом, чтобы избежать избыточных затрат, необходимо рассчитывать и «точное» значение BEP преобразователя.

Здесь следует отметить, что и эффект в повышении надежности преобразователя от смешанного резервирования с ротацией каналов по сравнению с другими способами резервирования не очевиден. Рассмотрим каждый из них.

1. Скользящее нагруженное резервирование «(N)  $MS$   $(N+1+K)$  »

Известно, что ненагруженное резервирование эффективней нагруженного. Однако это верно, если характеристики надежности составных частей (СЧ) не зависят от их нагрузки, в то время как у силовых каналов преобразователя такая зависимость есть. Например, если в качестве каналов использовать модули питания типа «ВР», то для них в [14] приведены следующие данные (см. рис.  $3)$ .

### 4.5 Требования к надежности

4.5.1 Гамма-процентная наработка до отказа модуля питания при  $\gamma = 97.5$  % в типовом режиме эксплуатации при Івых. = Івых.ном, Ткорп = 70 °С в пределах гамма-процентного срока сохраняемости лолжна быть не менее 50 000 ч.

4.5.2 Гамма-процентная наработка до отказа модуля питания при  $\gamma = 97.5$  % в облегченном режиме эксплуатации при Івых. = 0,5 · Івых. ном, Ткорп = 50 °С в пределах гамма-процентного срока сохраняемости должна быть не менее 80 000 ч.

Рисунок 3 - Характеристики надежности ИВЭП типа «ВР»

Как видно из рис. 3, при снижении нагрузки по мощности и температуре, 97,5% наработка до отказа модуля возрастает в 1,6 раза.

Поскольку при скользящем нагруженном резервировании все каналы находятся в режиме работы, то их коэффициенты интенсивности эксплуатации (Ки.э) будут постоянными и равными 1, а коэффициент нагрузки по мощности (Кн.м) каждого из них COCTABMT:

$$
K_{H.M} = \frac{N}{N+1+K} \tag{1}
$$

Из (1) следует, что по мере отказов модулей Кн.м будет возрастать, и при отказе (1+К) модулей будет равен 1. Отметим, что изменение Кн.м приводит и к изменению интенсивности отказов каналов в режиме работы  $(\lambda_{\text{P}}):$ 

 $\lambda_{\rm p}\texttt{=}\lambda_{\rm p}\big(\lambda,\texttt{K}_{\rm p}\big),\ \texttt{K}_{\rm p}\texttt{=}\ \texttt{K}_{\rm p}\big(\texttt{K}_{\rm HM},\texttt{P}_{\rm BbIX,HOM},\texttt{T}_{\rm KOPII}\big)$  ,  $(2)$ 

где:  $\lambda$  - интенсивность отказов канала в типовом режиме эксплуатации, Кв - коэффициент режима, зависящий от электрической нагрузки и температуры.

Таким образом, при скользящем нагруженном резервировании в расчете надежности следует учитывать не только число основных и резервных каналов, но и изменение их характеристик надежности при изменении нагрузки.

2. Смешанное резервирование

Смешанное резервирование в данном случае представляет собой скользящее нагруженное резервирование «N из  $(N+1)$ », элементы которого имеют скользящее ненагруженное резервирование  $\alpha(N+1)$  $M3$  K»

В этом случае до отказа  $K$  каналов значение их Кн.м будет постоянным и равным:

$$
K_{H.M} = \frac{N}{N+1} \tag{3}
$$

Что касается Ки.э, то для (N+1) каналов его значение будет постоянным и равным 1, а для резервных каналов он определяется по формуле [15]:

$$
K_{H.3_i} = \frac{t_{H_i}}{t_{OK_i} + t_{H_i}}, t_{OK_i} = \sum_{j=1}^{J_i} t_{H_j},
$$
\n(4)

где: tox: - время ожидания i-го канала; tнi наработка (время работы)  $i$ -го канала;  $t_{\rm H_1}$  - наработка (время работы)  $j$ -го канала;  $J_i$  - число отказавших каналов, вместо последнего из которых подключается і-й канал.

Из (4) следует, что чем дольше резервный канал будет находится в режиме ожидания, тем меньше будет его Ки.э. Отметим, что изменение Ки.э приводит и к изменению интенсивности отказов резервных каналов при циклическом применении ( $\lambda$ п):

$$
\lambda_{\rm II}{=}\lambda_{\rm II}\big(\lambda_{\rm P},\lambda_{\rm OJK},\!{\rm K}_{\rm H.9}\big)
$$

 $(5)$ 

где:  $\lambda_{P}$  - интенсивность отказов канала в режиме работы;  $\lambda_{\text{Oxx}}$  - интенсивность отказов канала в режиме ожилания.

Однако численное значение Ки, для резервных каналов в данном случае определить невозможно, т.к. наработки основных и резервных каналов заранее неизвестны.

В отличие от ненагруженного резервирования, при котором эффект не зависит от порядка подключения резервных каналов, при скользящем ненагруженном резервировании величина эффекта зависит от соотношения наработок каналов, т.е. от порядка подключения резервных каналов. Поскольку наработки каналов заранее не известны, то в расчете надежности следует учитывать не только из-

3. Смешанное резервирование с ротацией силовых каналов  $(\kappa N+\mathbf{1}+\mathbf{K}\mathbf{w})$ 

Поскольку при ротации каналов каждый из них попеременно находится то в режиме работы, то в режиме ожидания, то никакого различия между основными и резервными каналами не будет, и такой способ резервирования можно рассматривать как скользящее нагруженное резервирование каналов, у которых значение Кн.м определяется по формуле (3), а коэффициент интенсивности эксплуатации при ротации (Киэг) будет равен [9]:

$$
K_{H \supset P} = \frac{N+1}{N+1+K} \ . \tag{6}
$$

По мере отказов каналов значение Киэр будет возрастать и при отказе К каналов оно будет равно 1. Отметим, что в данном случае изменение Ки.э.в приводит к изменению Ап не только резервных, но и основных каналов

Очевидно, что скользящее нагруженное резервирование возможно, если значение Киэг у всех каналов будет одинаковым на интервале времени между отказами. Это можно обеспечить при условии, что времена, в течение которых каждый канал находился в режиме работы и в режиме ожидания за этот интервал для всех каналов будут одинаковыми т.е. выполнится хотя бы один цикл полной ротации каналов). Также очевидно, что длительность интервала полной ротации должна быть кратной минимальной наработке. Поскольку наработки каналов заранее не известны, то определить минимальную из них не представляется возможным, а, следовательно, невозможно определить и длительность интервала, обеспечивающего равенство Ки.э. в каналов.

Тогда для выполнения этого условия следует снижать длительность интервалов (т.е. увеличивать их число), а это ведет к росту числа переключений каналов и, следовательно, к резкому возрастанию вероятности отказов каналов при их переключениях. По сравнению с ненагруженным резервированием, при котором число переключений каналов относительно не велико (не больше числа резервных каналов - К), при ротации каналов их отказы при переключениях могут существенно повлиять на надежность преобразователя [16].

Таким образом, при смешанном резервировании с ротацией силовых каналов в расчете надежности .<br>следует учитывать изменение характеристик надежности каналов при изменении их интенсивности эксплуатации, порядка ротации каналов, а также возможность отказов каналов при их переключе-HMAX.

Исходя из вышеизложенного, можно утверждать, что для повышения надежности преобразователя при любом способе резервирования необходимо применять более надежные каналы и/или увеличивать число резервных каналов.

Что касается смешанного резервирования с ротацией силовых каналов, то, с одной стороны, оно интегрирует достоинства первого и второго способов, а с другой - имеет те же недостатки, которые могут проявляться в большей или меньшей степени в зависимости от параметров ротации.

Другими словами, основанный на расчете надежности аналитическим методом вывод о том, что резервирование с ротацией силовых каналов всегда более эффективно, чем другие способы резервирования, может быть и верен в рамках принятых в [13] допущений, однако требует проверки более точными методами, к которым относится метод имитационного моделирования [17].

Как уже отмечалось выше, применение метода имитационного моделирования требует создания .<br>формальной модели. Поскольку первый и второй способы резервирования, по сути, представляют собой частные случаи способа смешанного резервирования с ротацией силовых каналов, то далее будем рассматривать формальную и программную модели для этого способа. Для построения формальной модели необходимо определить алгоритм реконфигурации ССН и ее параметры.

Алгоритм реконфигурации ССН преобразователя зависит от вида ротации каналов и дисциплины очереди на ротацию при отказах каналов. Так, при «последовательной» ротации вместо работающего канала подключается резервный, а при «одновременной» - вместо *п* работающих каналов подключается k=n резервных. Что касается дисциплины очереди на ротацию то, например, в [13] место канала -<br>в очереди определяется его суммарной наработкой канала к моменту подключения (первым в очередь ставится канал, имеющий минимальную наработку).

В качестве параметров ССН будем использовать те же параметры, что и в методике расчета «верхней» и «нижней» границ ВБР [13], а именно:

- критерий отказа преобразователя - отказ любых *(K+2)* каналов:

способ резервирования преобразователя -«*N*+1+*K*»;

- модель эксплуатации преобразователя - непрерывная работа в течение наработки ( $t_{6p}$ );

– все каналы имеют экспоненциальную модель<br>надежности и одинаковые значения интенсивности отказов в номинальном режиме  $(\lambda)$ ;

 $-$  при ротации каналов за время  $\delta t_{\text{m}}$ о сначала подключается резервный канал, а затем отключается работающий:

- в течении времени  $t_{\text{op}}$  отказы каналов обнаруживаются мгновенно;

- при отказе каналов в течении времени  $t_{6p}$  они не восстанавливаются.

Отметим, что здесь опущены параметры, введение которых в методику [13] было обусловлено использованием аналитического метода.

Вместе с тем, к приведенным выше параметрам необходимо добавить следующие параметры:

- вид ротации каналов - «последовательная» ротация (порядок ротации каналов задается временными графиками их работы);

- дисциплина очереди на ротацию при отказах каналов: вместо отказавшего канала подключается первый в очереди резервный канал, который становится первым рабочим, второй резервный канал – первым резервным и т.д., а рабочий канал с<br>текущим минимальным номером становится вторым рабочим и т.д.;

- рассматривается «общий» случай, для которого интервал полной ротации каналов (тп) может быть не постоянной величиной;

- в течении интервала времени т<sub>ці</sub> период ротации каналов (Т<sub>Р1</sub>) является постоянной величиной;

- все каналы имеют экспоненциальную модель надежности и одинаковые значения интенсивности отказов в режиме ожидания ( $\lambda_{\text{OR}}$ );

- коэффициент нагрузки по мощности канала при отказе 1, 2, …, *К* каналов - постоянная величина  $(K_{H.M})$ ;

- вероятность одного безотказного включения (отключения) - постоянная величина ( $P_{0\text{\tiny{BKT}}}$ );

– при  $t$ ≥ $t$ <sub>бр</sub> способ резервирования «N+1+K» заменяется на «Смешанное резервирование» (ротация прекращается).

Таким образом, определен алгоритм реконфигурации ССН и ее параметры, что в совокупности позволяет сформировать формальную модель, в результате расчета которой получается реализация наработки преобразователя (TH):

$$
T_{\rm H} = \sum_{k=1}^{K+2} t_{\text{OTK}_{k,(k-1)}}, \qquad (7)
$$

 $t_{\text{OTK}_{k,(k-1)}}$  –

**теля между k-м и (k+1)-м отказами его каналов.**<br>Поскольку запрограммировать такую модель на

языках программ имитационного моделирования не представляется возможным, то в данном случае приходиться создавать программную модель (программный модуль). Алгоритм функционирования такого модуля показан на рис. 4.

Алгоритм содержит макроблоки, краткое описание которых приведено ниже.

Блок 1 - запуск модуля по команде программы<br>имитационного моделирования.

Блок 2 - ввод параметров формальной модели после k-го отказа в преобразователе.

Блок 3 - расчет наработки ( $t$ <sub>экв</sub>) при  $\tau$ п= ( $t$ <sub>бр</sub> $t_{\text{OTK}k}$ ).

Елок 4 - решение: если за время ( $t_{\text{6p}}$ - $t_{\text{OTKk}}$ ) отказов модулей нет, то переход к Блоку 5, иначе<br>- переход к Блоку 17.

 $\overline{b}$ лок 5 - расчет наработок каналов ( $t_i$ ) для способа «Смешанное резервирование» (без ротации).

Блок 6 - начало цикла по каналам преобразователя.

Блок 7 - начало цикла по интервалам ротации.

Блок 8 - определение ближайшего к  $t_{\text{or}}$  интервала, в котором произошел отказ канала и формирование списка каналов, которые отказывают на этом интервале.

Блок 9 - начало цикла по периодам ротации.

Блок 10 - расчет времени до отказа ( $t_{\text{or}k}$ ) ка-<br>налов из списка, определенного в Блоке 8.

Блок 11 - завершение цикла по периодам ротании.

Блок 12 - завершение цикла по интервалам ротании.

Блок 13 - определение минимального интервала кремени от k-го до (k+1)-го отказа в преобразо*tMIN*).

Блок 14 - завершение цикла по каналам преобразователя.

Блок 15 - пересчет наработок ( $t_{\text{H}_{\textit{i}}}$ ) каналов, у  $\text{KOTOPEIX}$   $\text{tor}_{\text{K2}}$ > $\text{tr}_{\text{MIN}}$  и расчет времени до  $(k+1)$ -го отказа преобразователя (ТмIN).

Блок 16 - решение: если параметр формальной модели, содержащий значение общего числа модулей (*M*) равен (*N*+1), то переход к Блоку 17, иначе -<br>переход к Блоку 18.

Блок 17 - расчет времени до отказа преобразователя (TH).

Блок 18 - вывод времени до отказа преобразователя (TH) в программу имитационного моделирования.

Блок 19 - вывод времени до (k+1)-го отказа канала в преобразователе ( $T_{MIN}$ ) в программу имитационного моделирования.

Блок 20 - завершение работы модуля и передача управления программе имитационного моделирования.

Отметим ряд особенностей предложенного алгоритма. Поскольку проблема снижения объема вычислительных затрат в методе Монте-Карло по-прежнему остается актуальной, несмотря на постоянный рост возможностей вычислительной техники, то с этой целью в алгоритм были введены блоки, о которых будет сказано ниже.

Исходя из того, что требования к надежности преобразователя, как правило, достаточно высокие, то отказы каналов будут возникать достаточно редко. Поэтому в Блоке 3 предварительно оценивается возможность возникновения отказа ка*taлов* за время (to-torkk), и при отрицательном<br>результате это позволяет исключить поиск отказов по всем периодам ротации и сразу перейти к расчету наработки каналов (torкi) в Блоке 5 и наработки преобразователя  $(T_H)$  в Блоке 17.

Если отказы все-таки возможны, то сначала в Блоке 8 находится интервалы, в которых они происходят, из которых выбирается наиболее близкий *K tork<sub>k</sub>*, *и* для этого интервала формируется список<br>каналов, которые в нем отказывают. Это позволяет также исключить поиск отказов по всем периодам

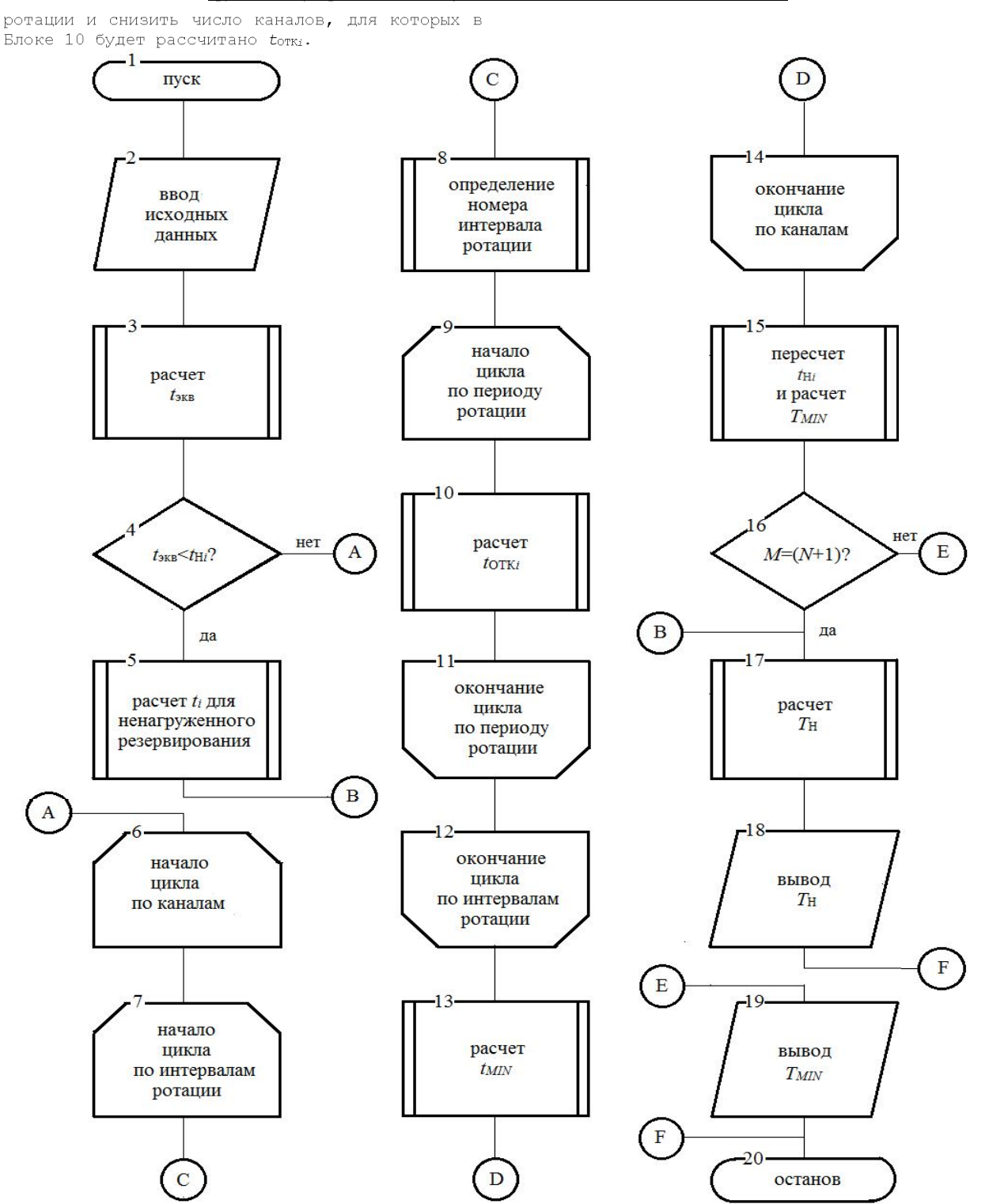

Рисунок 4 - Алгоритм программной модели

Другой особенностью алгоритма является то, что в случае отказа канала за время (tep-torkk) при (k+1) <К в программу имитационного моделирования в Блоке 19 возвращается не наработка преобразователя, а время до отказа этого канала ( $T_{MIN}$ ). Это позволяет изменять параметры формальной модели (вид ротации, параметры ротации и дисциплину очереди каналов на ротацию при отказах) в ходе текущего имитационного эксперимента с целью исследования их влияния на надежность преобразователя.

Кроме того, в программе имитационного моделирования на основе алгоритмов реконфигурации формируются временные графики работы каналов, которые передаются в модуль как входные данные. Пример таких графиков приведен на рис. 5.

| No     | $\langle 2-1-2 \rangle$ |                  |               |       |               | No     | $\left\langle \frac{2-1-1}{2} \right\rangle$ |                   |                   |                          |
|--------|-------------------------|------------------|---------------|-------|---------------|--------|----------------------------------------------|-------------------|-------------------|--------------------------|
| канала | $\tau_{Pk,1}$           | отказ            | $\tau_{Pk,3}$ | TPR.4 | $\tau_{Pk,5}$ | канала | $\mathfrak{P}(k+1)$ , 1                      | $\tau_{P(k+1),2}$ | $\tau_{P(k+1),3}$ | $\tau_{P(k+1),4}$        |
|        | раб                     | ox(2pe3)         | ОЖ            | pаб   | раб           |        | pаб                                          | ОЖ                | раб               | раб                      |
| ∸      | pаб                     | раб/отказ        | ОЖ            | ОЖ    | раб           |        | pаб                                          | раб               | ОЖ                | раб                      |
|        | раб                     | раб              | раб           | ОЖ    | ОЖ            |        | раб                                          | раб               | раб               | ОЖ                       |
|        | ОЖ                      | pаб              | pao           | раб   | ОЖ            |        | ОЖ                                           | раб               | pao               | раб                      |
|        | ож                      | ож(1 <b>рез)</b> | pаб           | pаб   | pаб           | 2      | $\overline{\phantom{a}}$                     |                   | -                 | $\overline{\phantom{a}}$ |

Рисунок 5 - Временные графики работы каналов

### Труды Международного симпозиума «Надежность и качество», 2019, том 1

Поскольку в этом случае алгоритмы реконфигурации в модуле не синтезируются, то это существенно упрощает верификацию программной модели.

Программная реализация модуля была выполнена на языке высокого уровня С# [18].

Ваключение

Таким образом, приведенная выше формальная модель преобразователя напряжения с ротацией силовых каналов позволяет получить реализацию наработки канала, которая необходима для расчета надежности преобразователя методом Монте-Карло. Возможность изменения параметров формальной модели (вида ротации, параметров ротации и дисциплины очереди каналов на ротацию при отказах) в ходе текущего имитационного эксперимента позволяет исследовать их влияние на надежность преобразователя.

Кроме того, разработанный модуль позволяет получить реализацию наработки канала и для двух других способах резервирования, т.к. при T<sub>P</sub>=0 и PosxF-1 (каналы постоянно находятся в режиме работы) =*t t* – выбрать тот, который позволит обеспечить требуемый уровень надежности преобразователя с минимальными излержками.

#### ЛИТЕРАТУРА

1. Либенко Ю.Н., Четин А.Н. Пути повышения безотказности систем вторичного электропитания радиоэлектронной аппаратуры. // Электропитание. - 2010. -  $N$  4. - с. 10-21.

2. ГОСТ 27.301-95. Межгосударственный стандарт. Надежность в технике. Расчет надежности. Основные положения.

3. Т. Шрайбер. Моделирование на GPSS. - М.: Машиностроение, 1980. - 592 с.

4. Боев В.Д. Моделирование в среде AnyLogic: учеб. пособие для вузов М.: Издательство Юрайт, 2018. - 298 с. - (Серия: Бакалавр. Прикладной курс).

5. Альсова О.К. Имитационное моделирование систем в среде ExtendSim: учеб. пособие для академического бакалавриата. - 2-е изд. - М.: Издательство Юрайт, 2018. - 115 с. - (Серия: Бакалавр. Академический курс).

6. Жаднов В.В., Тихменев А.Н. Имитационное моделирование в задачах оценки надежности отказоустойчивых электронных средств. // Надёжность. - 2013. - № 1. - с. 32-43.

7. Четин А.Н. Применение метода ротации силовых каналов для повышения безотказности многоканального преобразователя напряжения. // Практическая силовая электроника. - 2013. - № 49(1). - с. 33-36.

8. Либенко Ю.Н., Ротаренко В.А. Способ управления группой источников вторичного электропитания (ИВЭ), подключенных параллельно на общую шину нагрузки. А. с. СССР 1348805, опубл. 23.03.93, Бюл. № 11, (Патент на изобретени

9. Жаднов В. Автоматизация проектирования запасов компонентов в комплектах ЗИП. // Компоненты и технологии. - 2010. - № 5. - с. 173-176.

10. Гобчанский О., Попов В., Николаев. Ю. Повышение радиационной стойкости индустриальных средств автоматики в составе бортовой аппаратуры. // Современные технологии автоматизации. - 2001.  $N<sup>2</sup>$  4. - c. 36-40.

11. Коваленко Г.Л., Кофанов Ю.Н., Жаднов В.В. Применение автоматизированной системы обеспечения надёжности и качества аппаратуры для проектных исследований безотказности ИВЭП. // Электронная техника. Серия: Радиодетали и компоненты. - 1990. - № 2(79). - с. 42-44.

12. Жаднов, В.В. Автоматизация исследований безотказности источников вторичного электропитания. / В.В. Жаднов. // Надежность и качество-2012: труды Международного симпозиума: в 2-х т. / Под ред. Н. К. Юркова. - Пенза: Изд-во ПГУ, 2012 - 2 т. - с. 173-176.

13. Четин А.Н. Методы повышения безотказности централизованной части системы вторичного элек-- -

14. ТУ 6390-001-61704169-10. Источники вторичного электропитания типа BP. Технические условия. 15. РД В 319.01.19-98. Комплексная система контроля качества. Радиоэлектронные системы военного<br>назначения. Методики оценки и расчёта запасов в комплектах ЗИП.

16. Садыхов Г.С., Чибисова А.В., Савченко В.П. Нижняя доверительная граница вероятности безотказного срабатывания объекта, работающего в импульсном режиме. / Труды международного симпозиума НАДЕЖНОСТЬ И КАЧЕСТВО. Т. 1. - Пенза: ПГУ, 2018. - с.. 209-210.

17. Жаднов В.В. Метод формирования наработки до отказа электронных компонентов по справочным данным. / Труды международного симпозиума НАДЕЖНОСТЬ И КАЧЕСТВО Т. 1. - Пенза: ПГУ, 2018. - с. 35-37.

18. К. Нагел, Б. Ивьен, Д. Глинн, К. Уотсон, М. Скиннер. С# 4.0 и платформа .NET 4 для профессионалов. - М.: И.Д. Вильямс, 2011. - 1440 с.

## УДК 621.396.98.004.1

Затучный Л.А.

Московский государственный технический университет гражданской авиации, Москва, Россия **-**

В данной статье был проведён анализ по удовлетворению требований по помехоустойчивости современных пилотажно-навигационных комплексов воздушных судов гражданской авиации. Был сделан вывод о том, что помехоустойчивость отечественной спутниковой радионавигационной системы выше, чем у зарубежного аналога и приведена причина этого преимущества. Приведено подробное описание структуры инерциальной навигационной системы, находящейся на борту воздушного судна гражданской авиации «Суперджет-100». Подробно изложены режимы её работы в зависимости от различных условий. Сделан вывод о необходимости разработки методов повышения помехоустойчивости навигационной аппаратуры потребителей, находящейся на борту воздушного судна гражданской авиации, которые могут быть реализованы в программном обеспечении. Приведён метод повышения помехоустойчивости на<br>основе комплексирования спутниковой радионавигационной системы и инерциальной навигационной системы

#### **:**

ПОМЕХОУСТОЙЧИВОСТЬ, СПУТНИКОВАЯ РАДИОНАВИГАЦИОННАЯ СИСТЕМА, ИНЕРЦИАЛЬНАЯ НАВИГАЦИОННАЯ СИСТЕМА, ПИЛОТАЖНО-НАВИГАЦИОННЫЙ КОМПЛЕКС

Ввеление

Современные требования к функционированию пилотажно-навигационных<br>комплексов воздушных судов гражданской авиа-

ции (ВС ГА) включают и требования к повышенной

помехоустойчивости. Это связано как с индустриальной деятельностью или спецификой, связанной с тенденцией перехода к спутниковым радионавигационным системам (СРНС), так и с вероятными действиями различных преступных группировок, ищущих новые возможности для атак на ВС ГА [1].